## **Artgruppenspezifische Festlegungen zur Eingabe in MultiBaseCS**

## **Vögel**

Bei der Eingabe in MultiBaseCS sind im Fenster "Artspezifische Angaben" für die jeweiligen Referenzfelder in Hessen ausschließlich Einträge aus den folgenden Auswahllisten zulässig.

**Anmerkung:** In den nachfolgend aufgeführten Pflichtfeld-Tabellen kennzeichnen in eckigen Klammern aufgeführte Feldnamen, die in MultiBaseCS vorhandenen Pflichtfelder. [Einheit] steht beispielsweise für das Pflichtfeld Einheit. Die in kursiver Schrift geschriebenen Angaben stehen für Werte, die in MultiBaseCS als Pflichtfeldangaben ausgewählt werden können. Im Feld [Einheit] kann dies z. B. die Angabe *Alttier/Imago*, *Jungtier*, *Revier(e)*, *Brutpaar(e)* etc. sein.

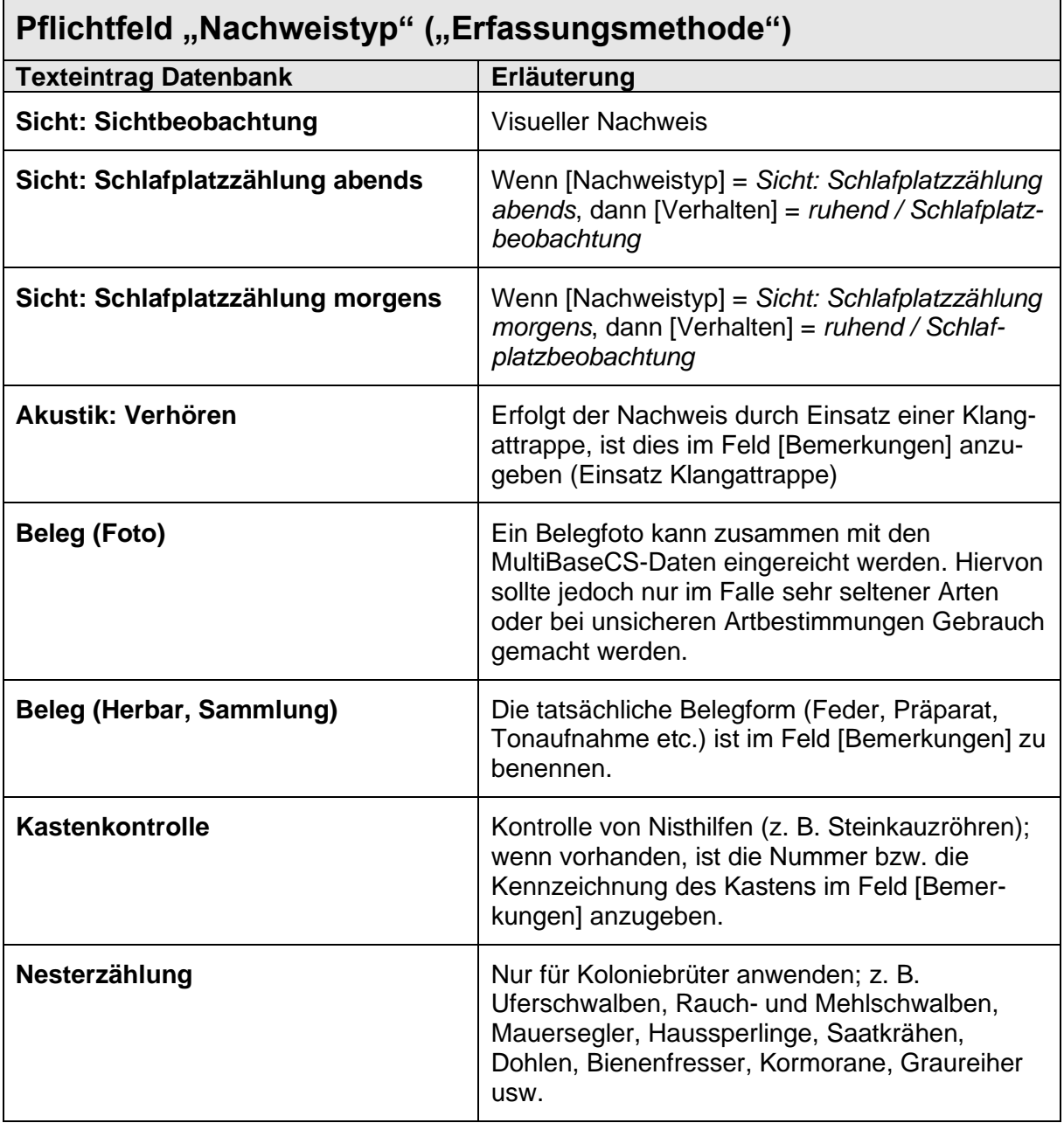

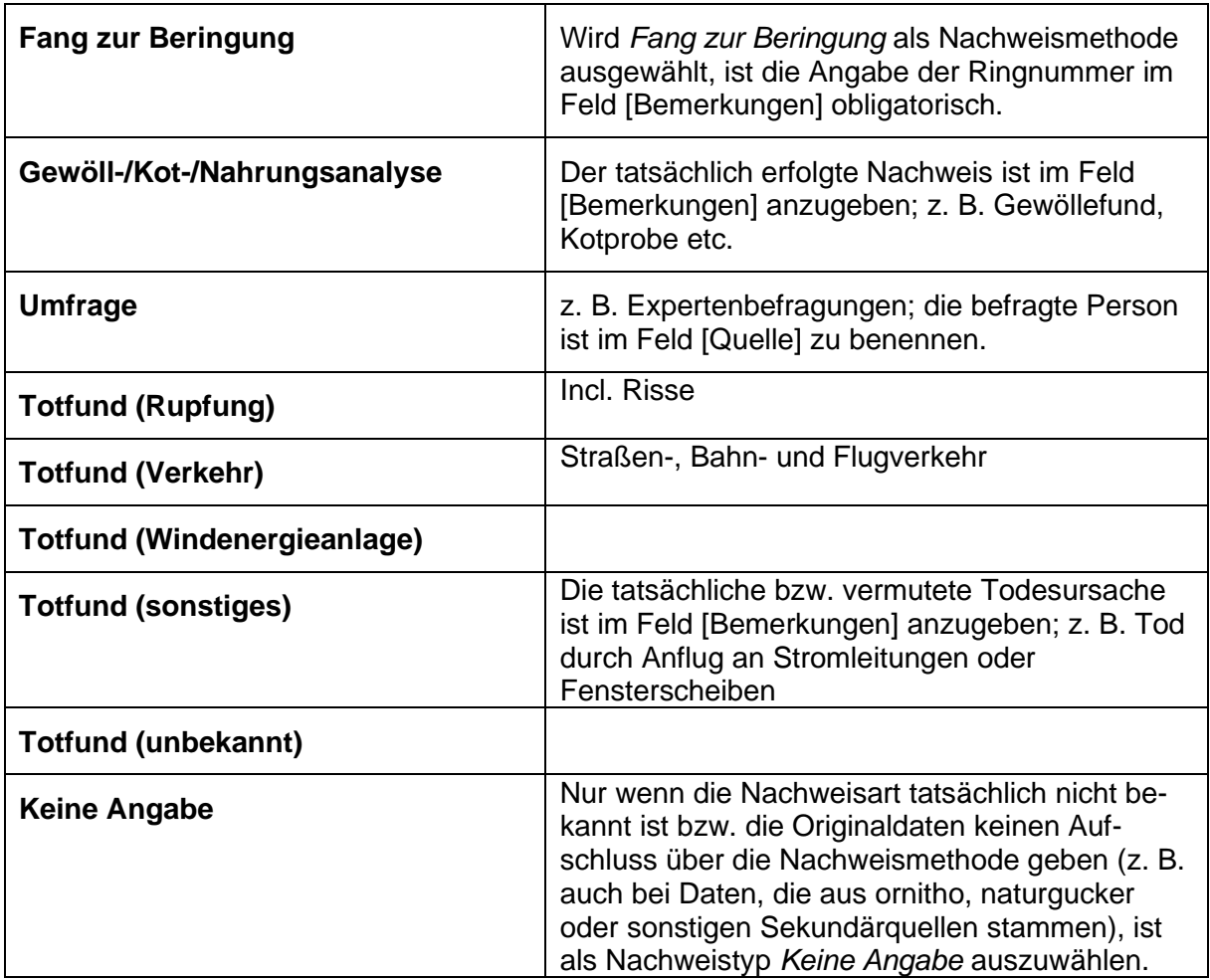

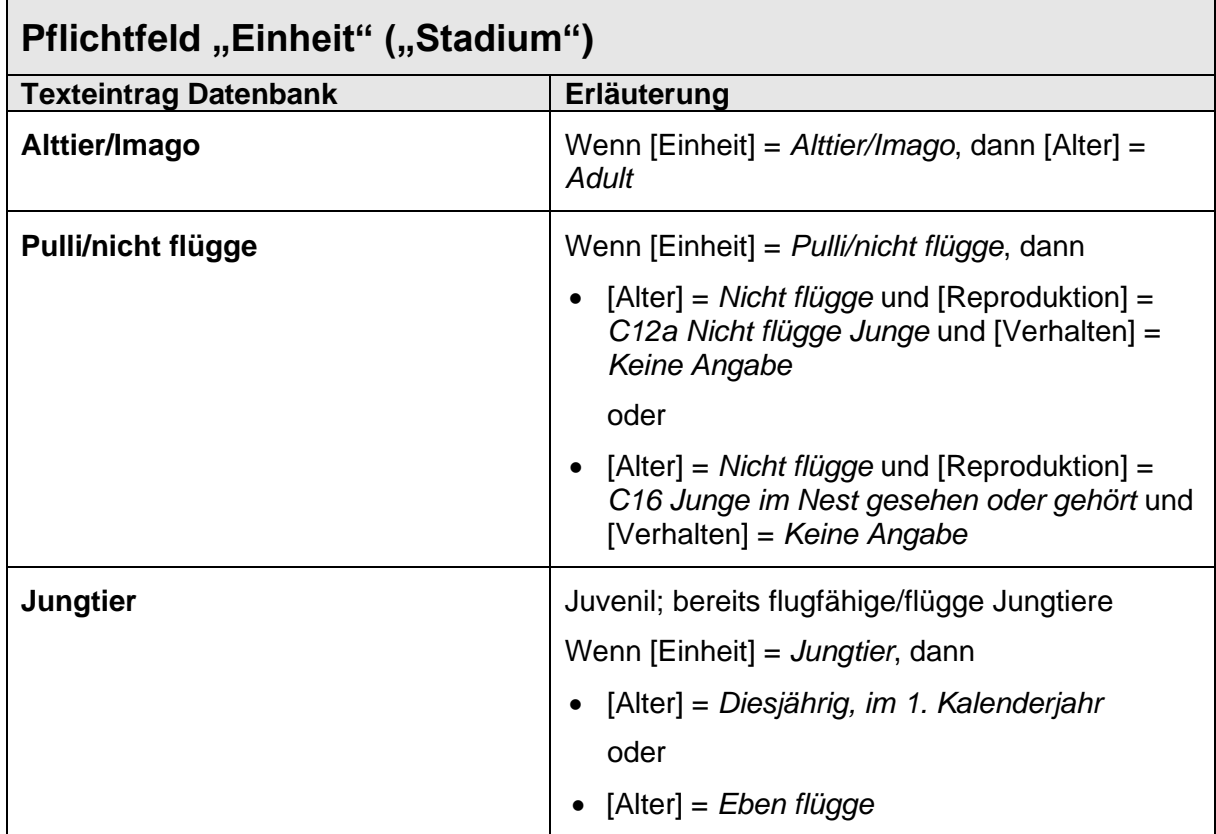

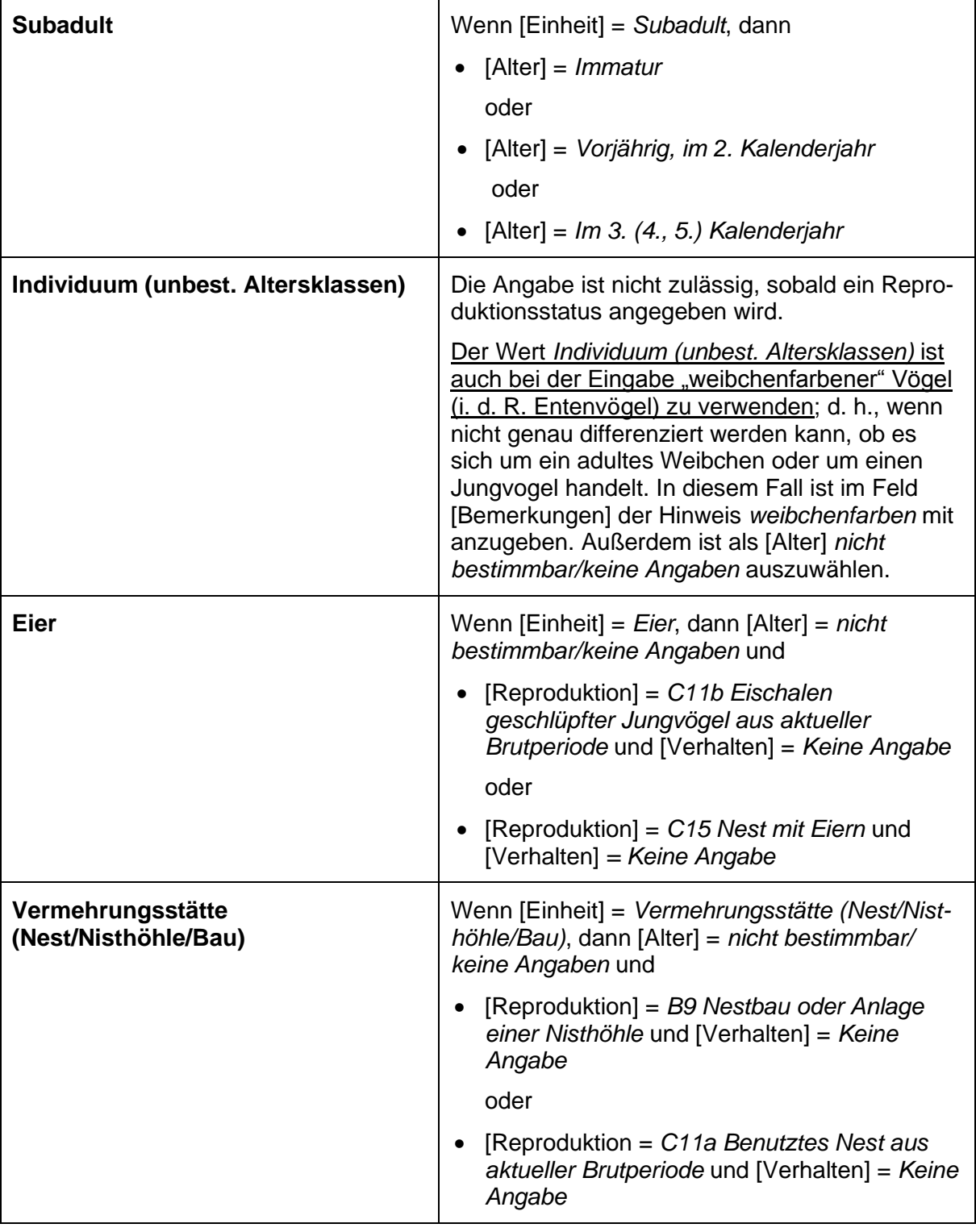

 $\top$ 

 $\overline{1}$ 

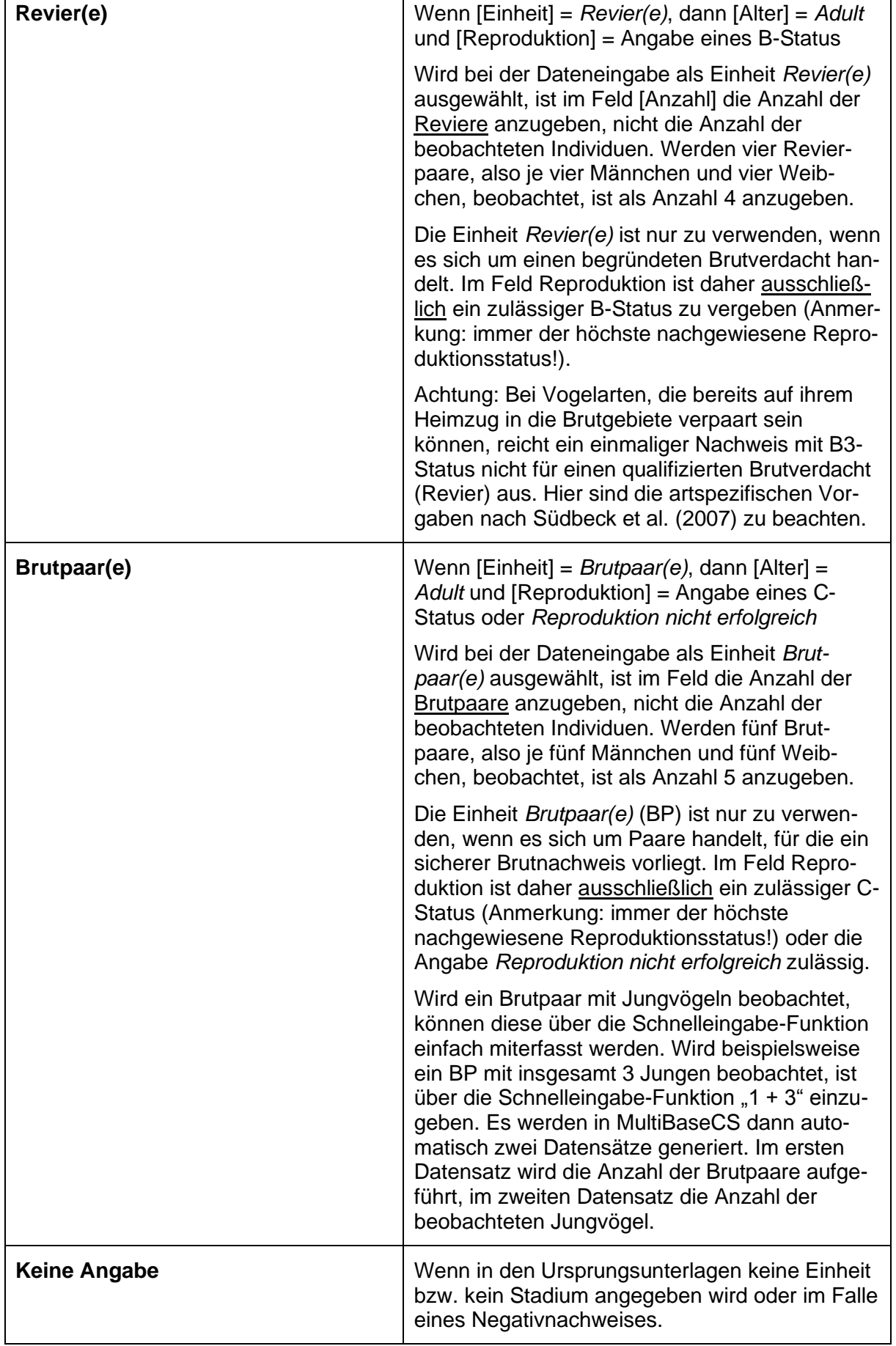

 $\overline{\mathbf{1}}$ 

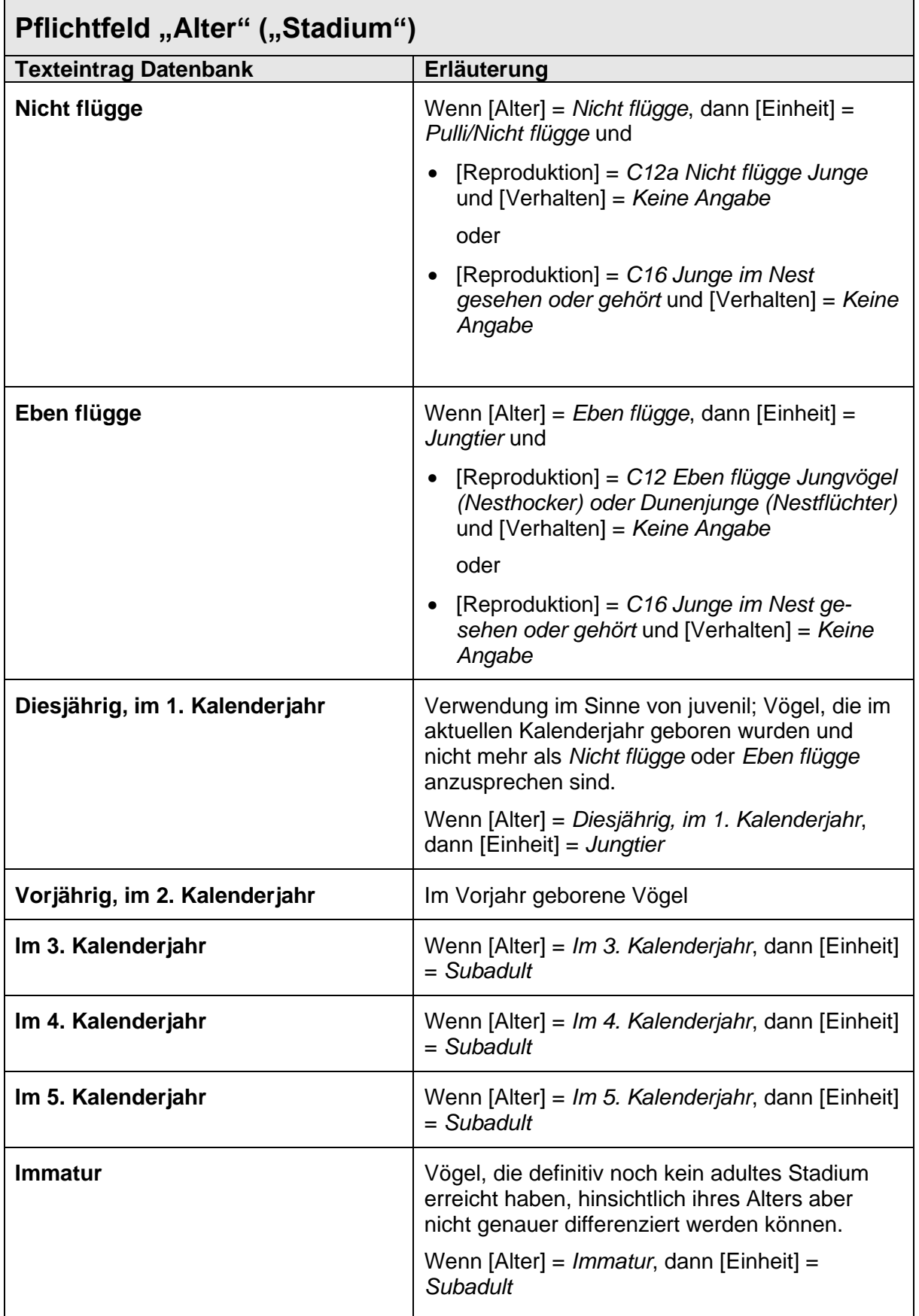

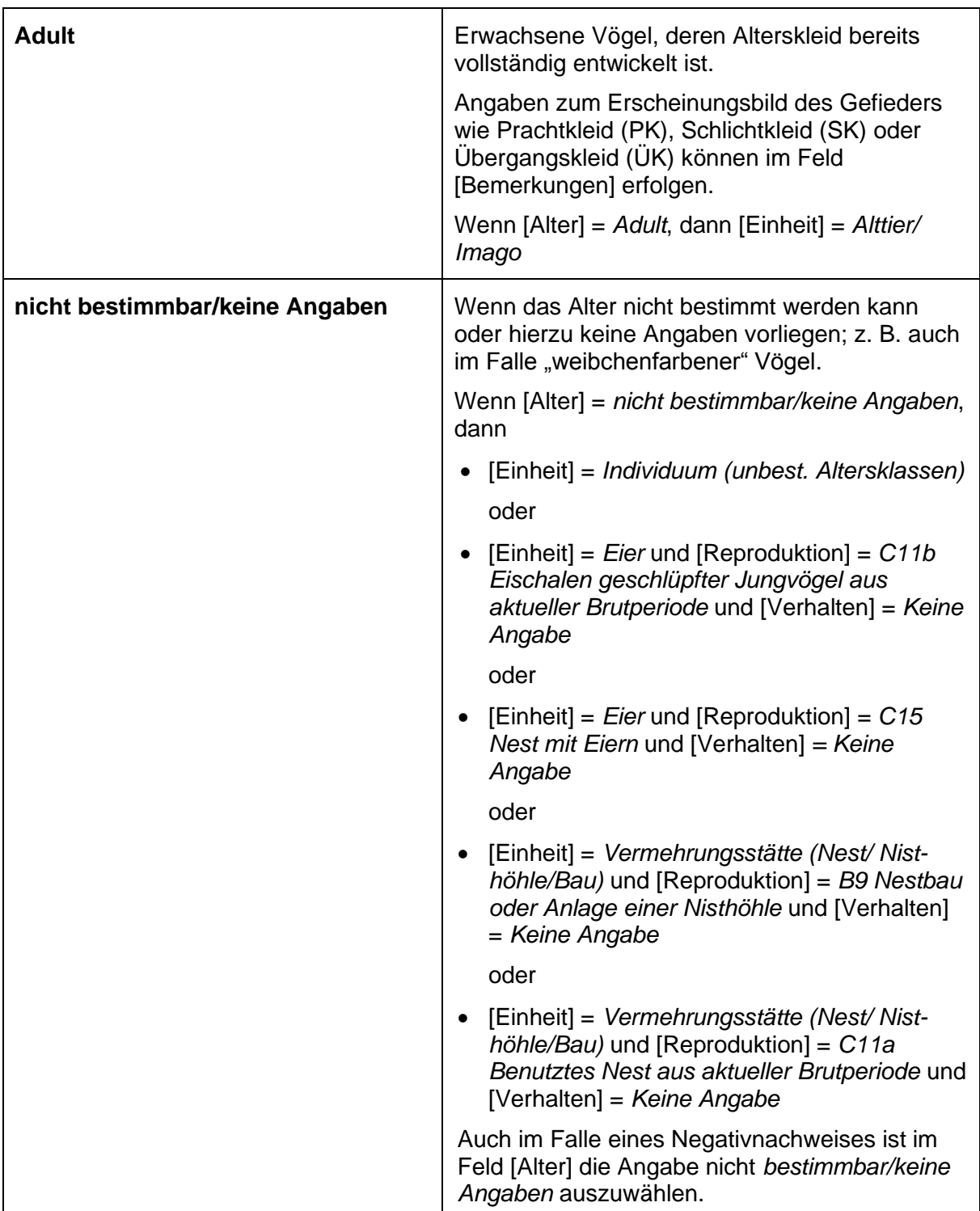

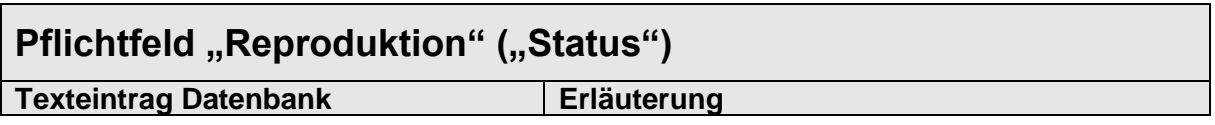

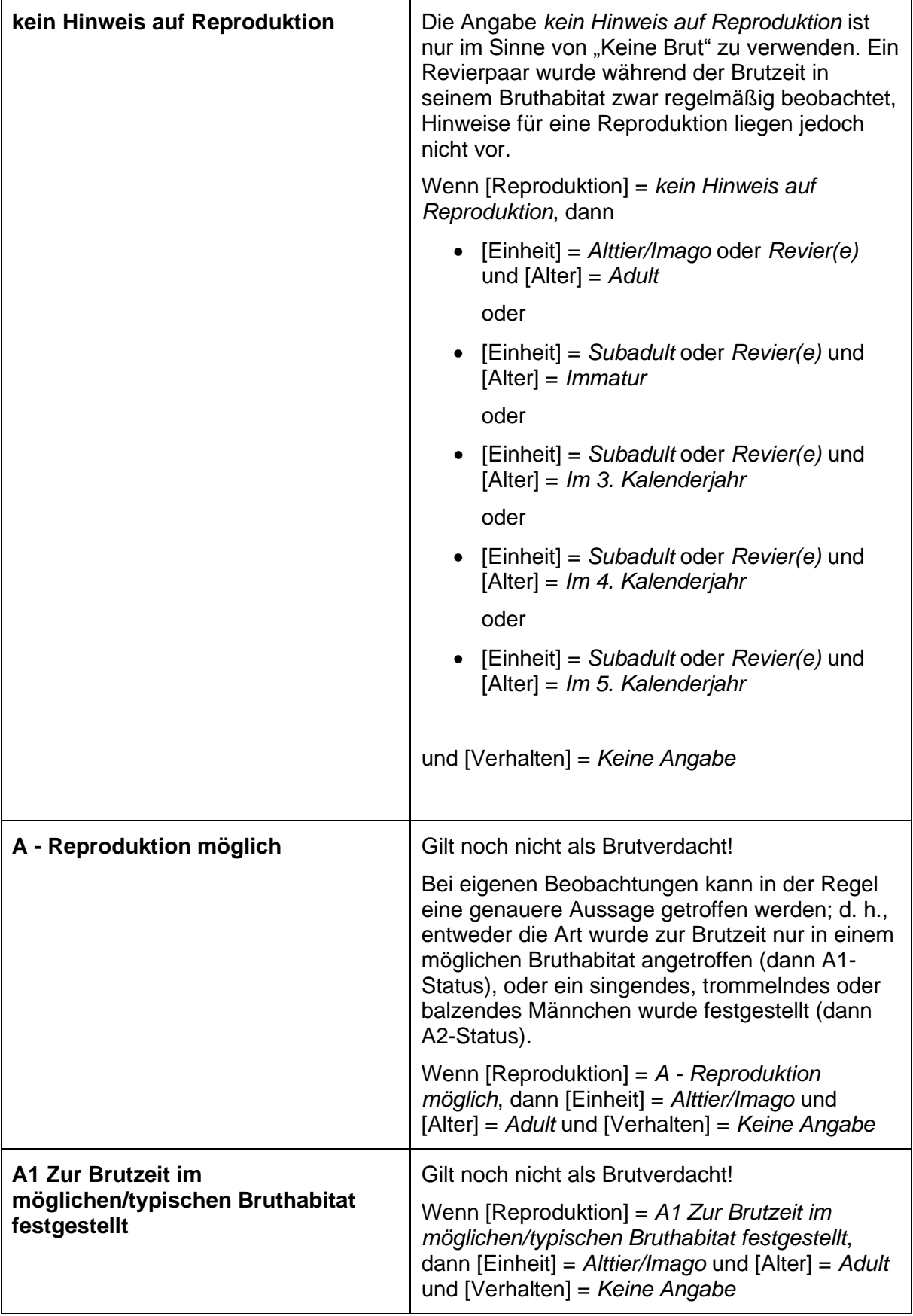

 $\mathbf{r}$ 

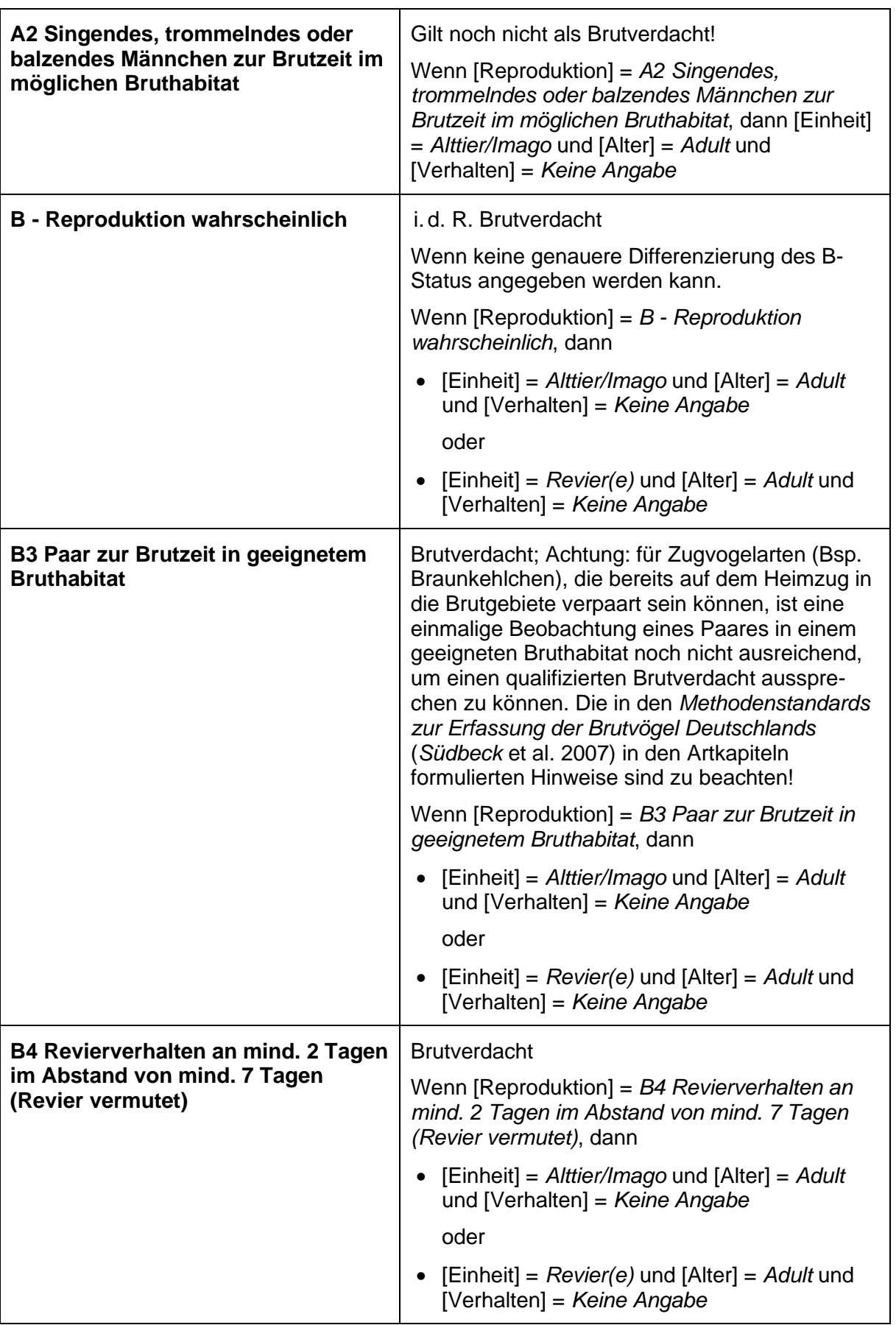

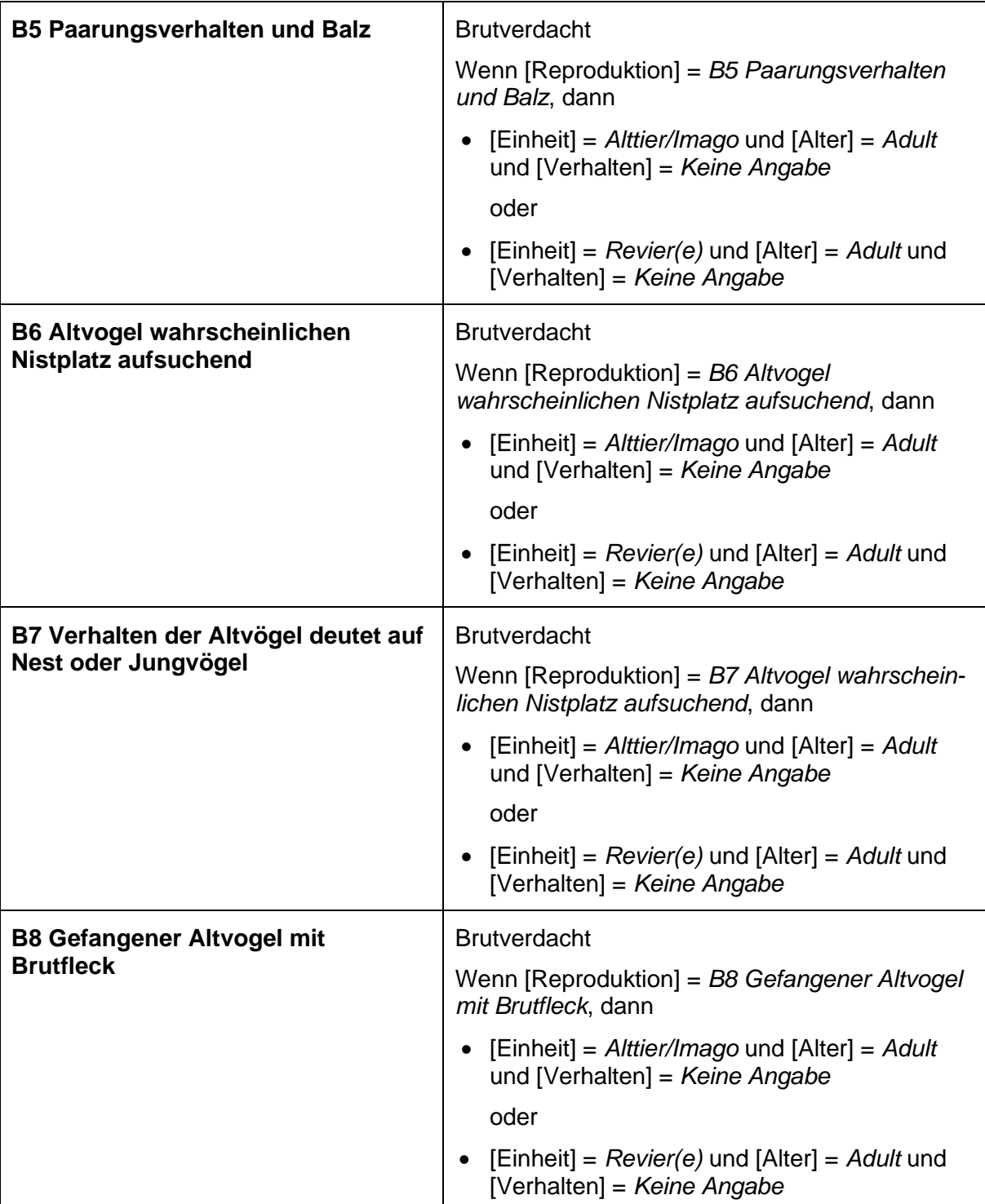

Brutverdacht

**B9 Nestbau oder Anlage einer** 

**Nisthöhle**

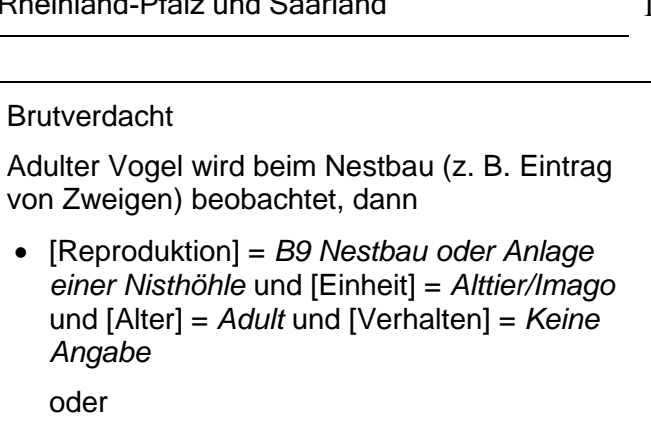

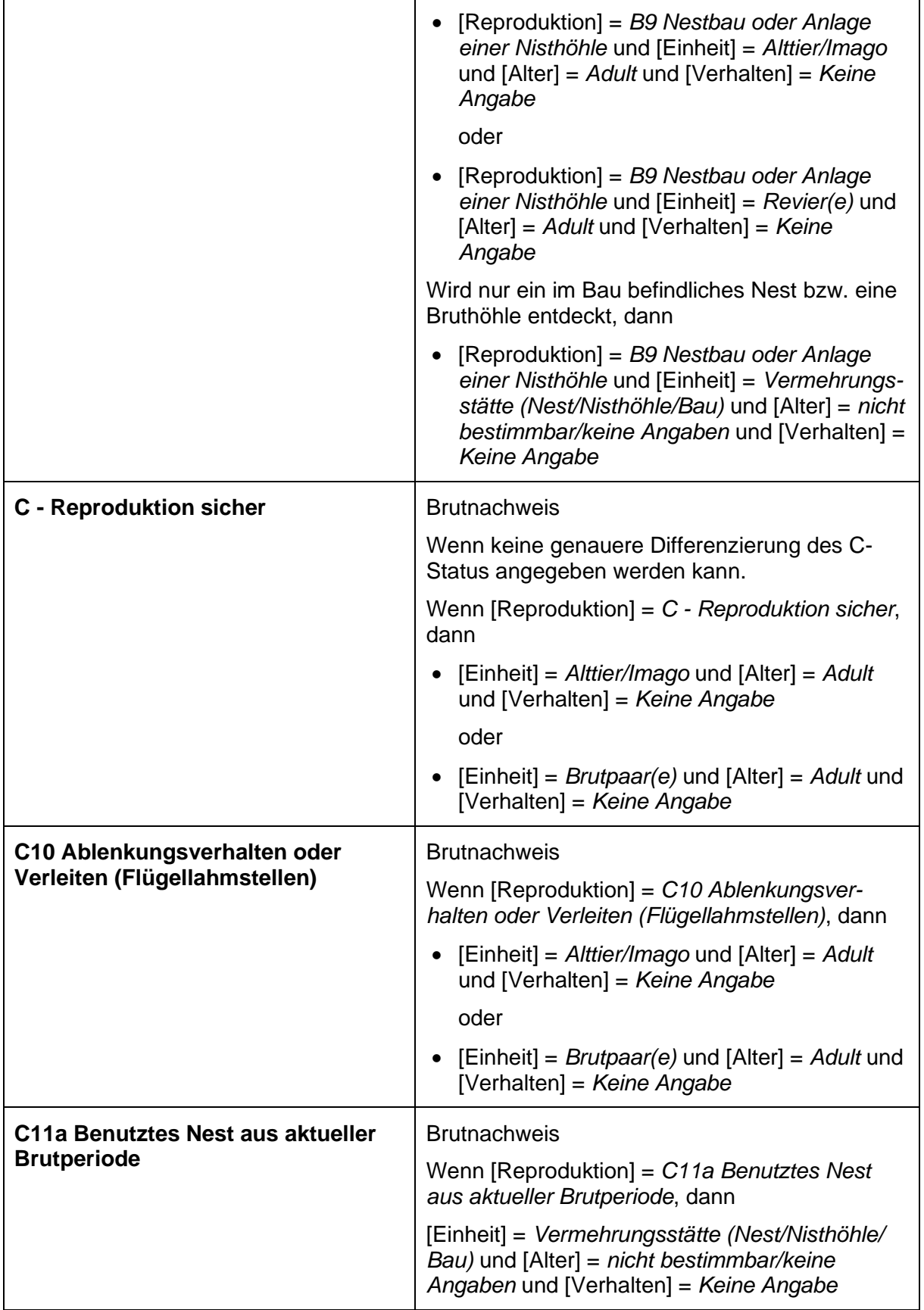

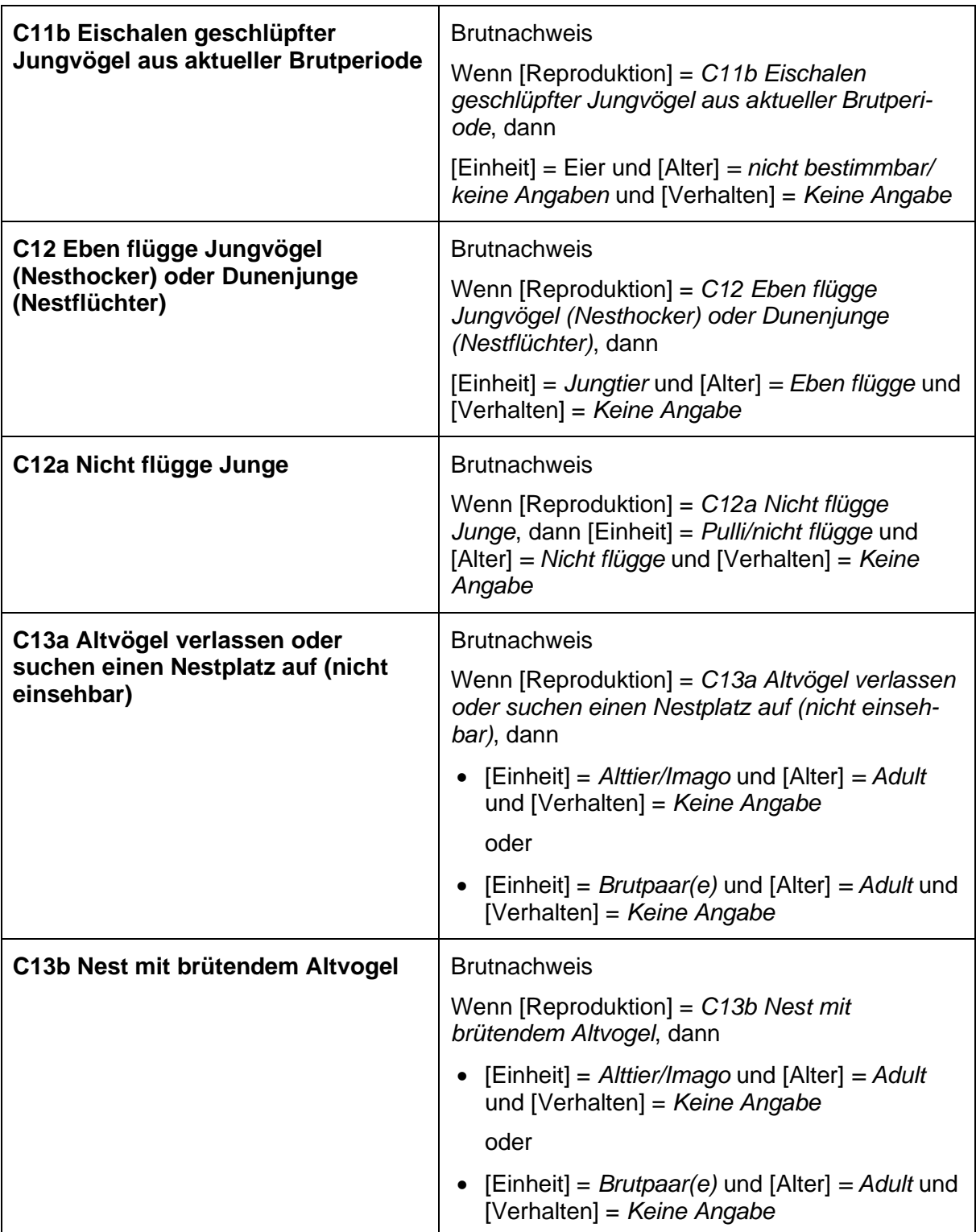

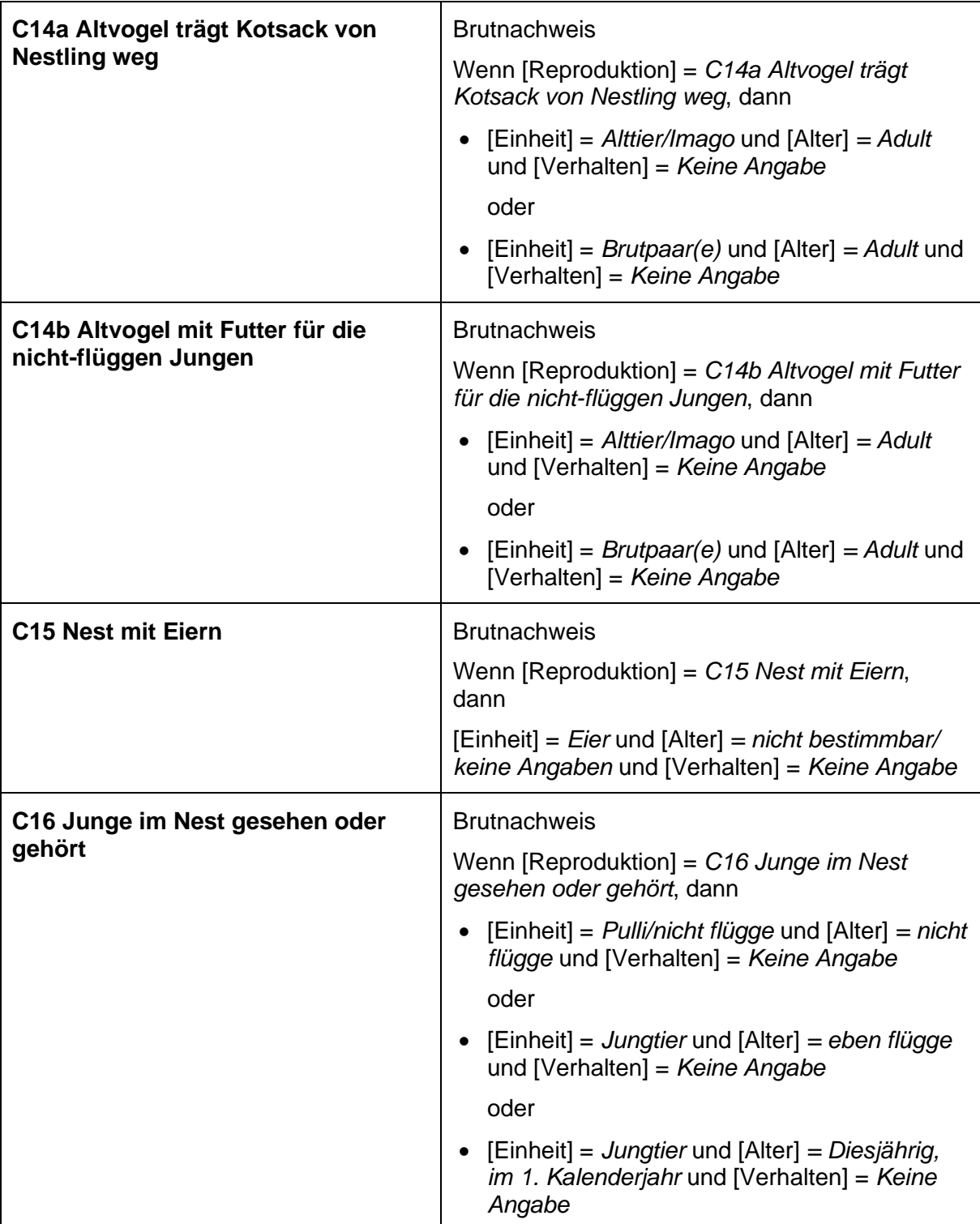

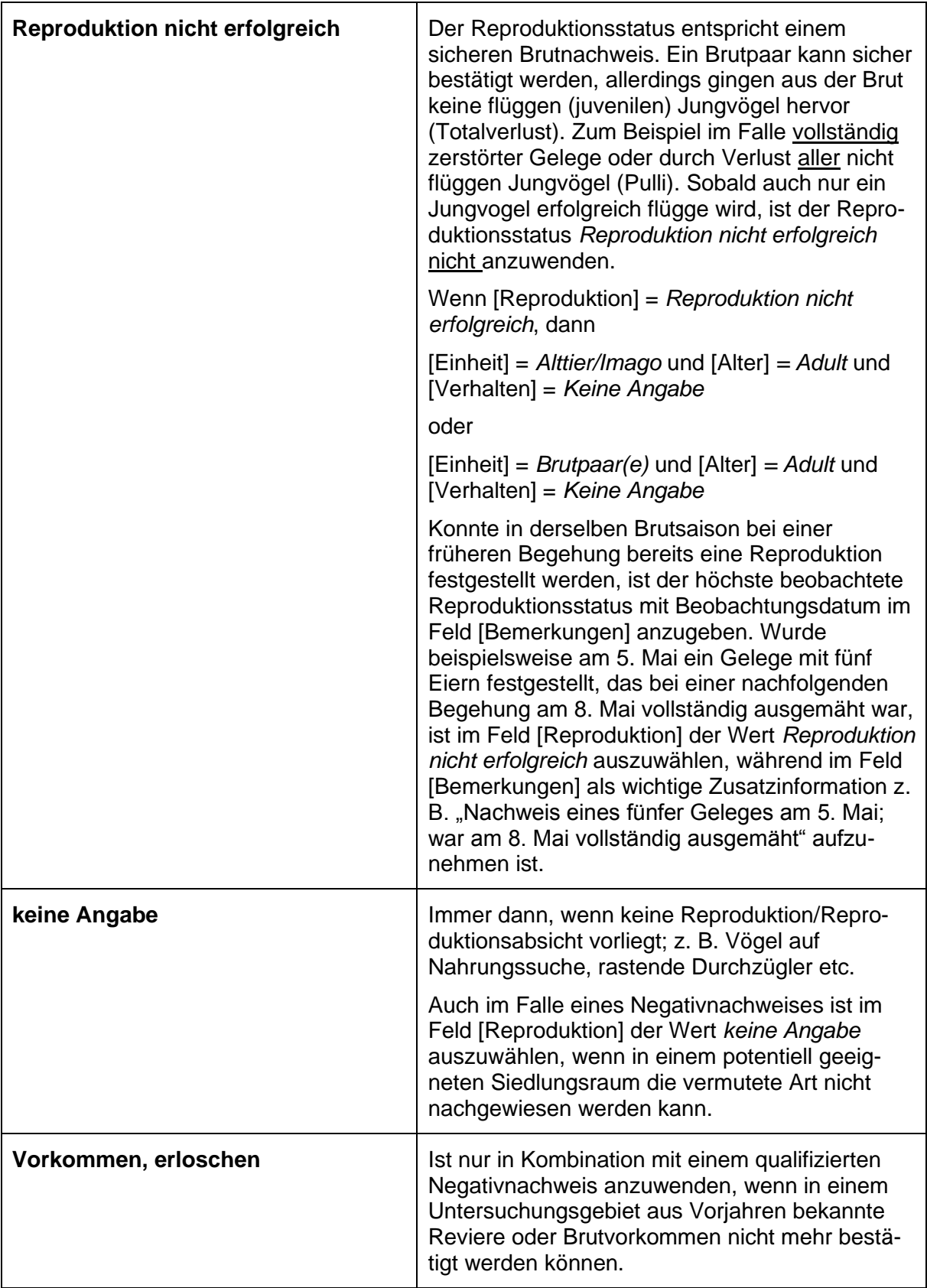

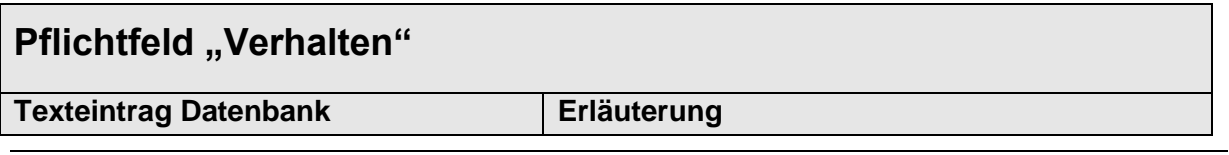

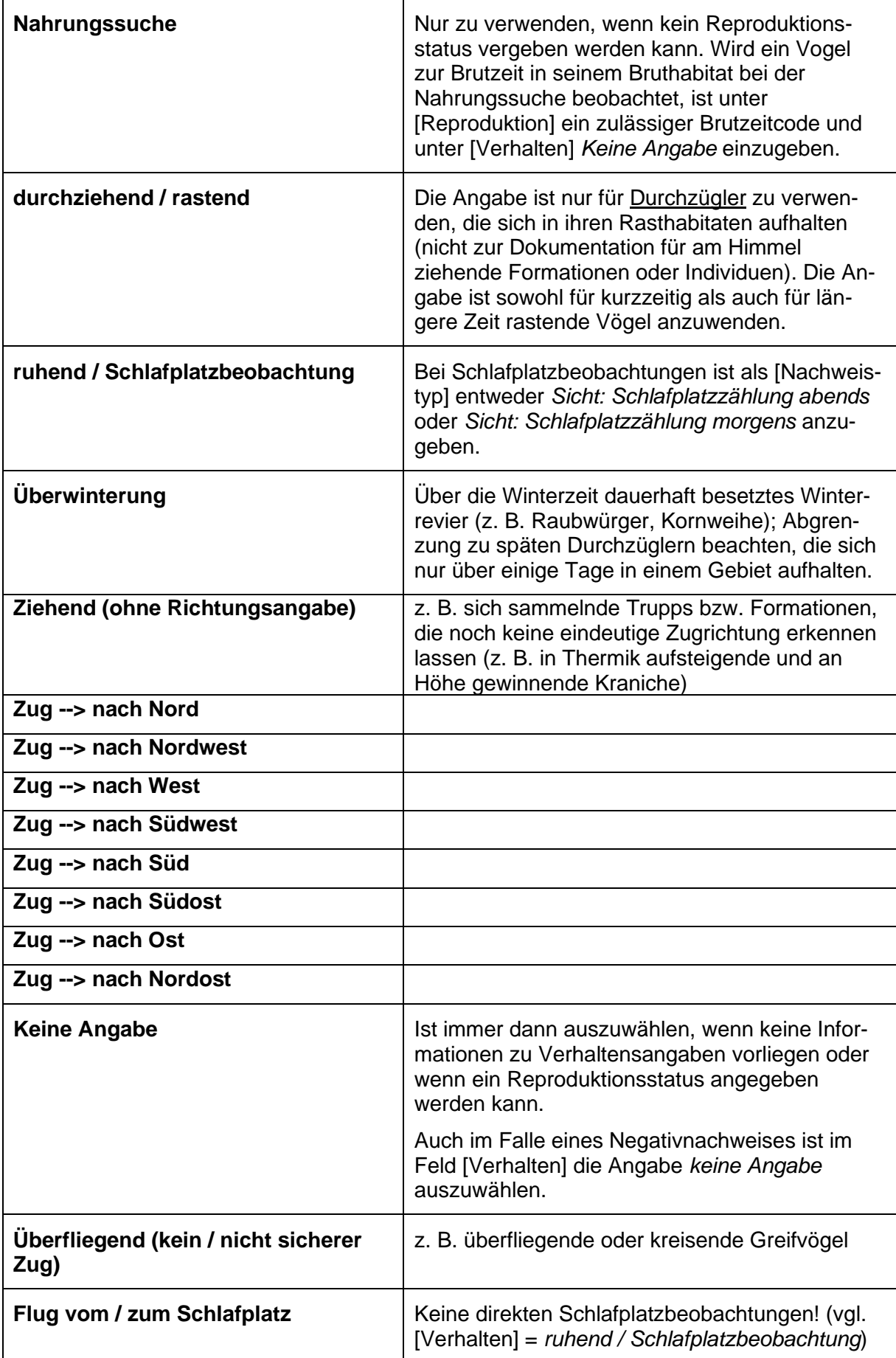

 $\Gamma$ 

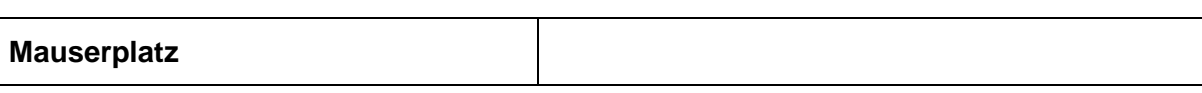

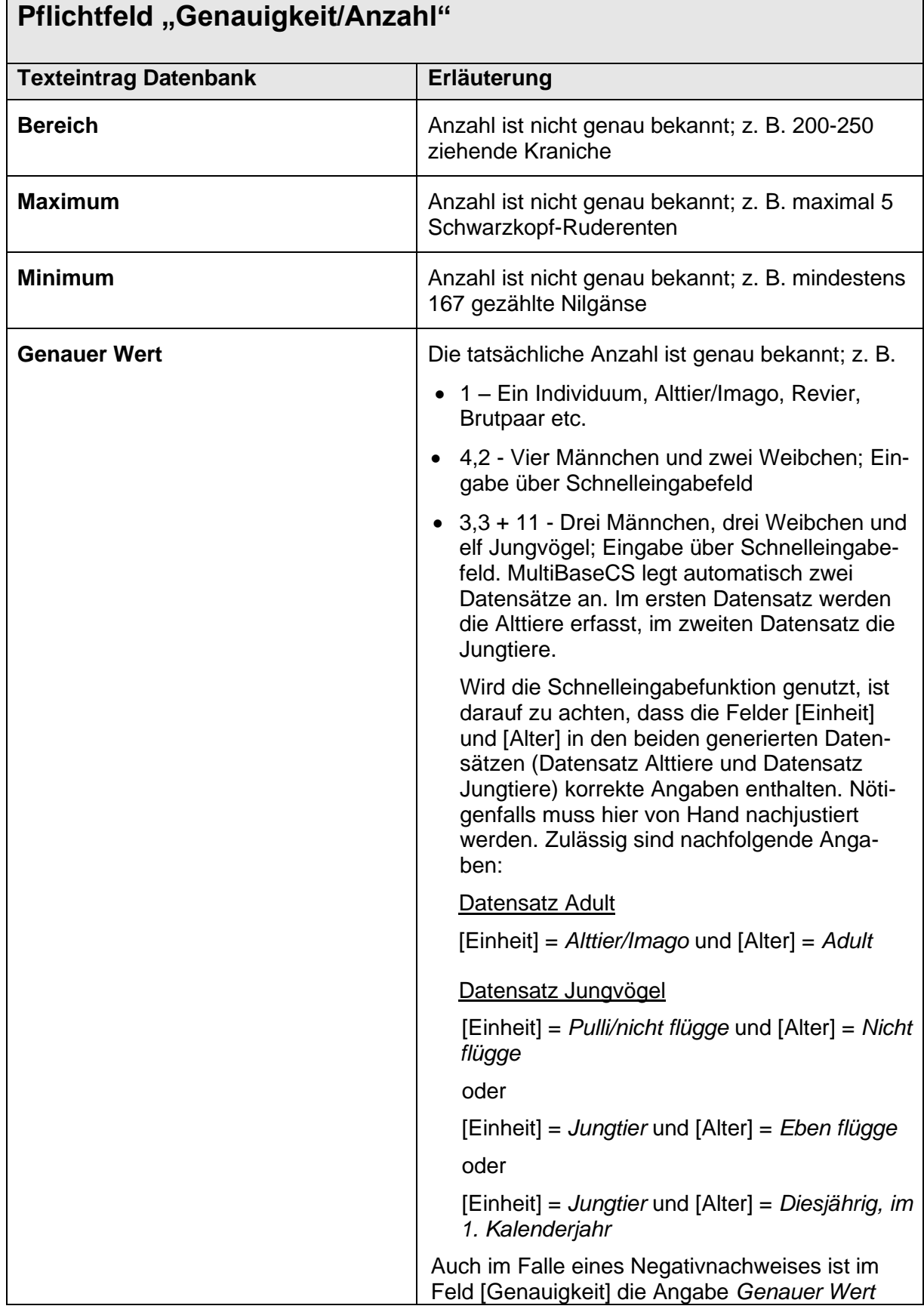

 $\overline{\phantom{a}}$ 

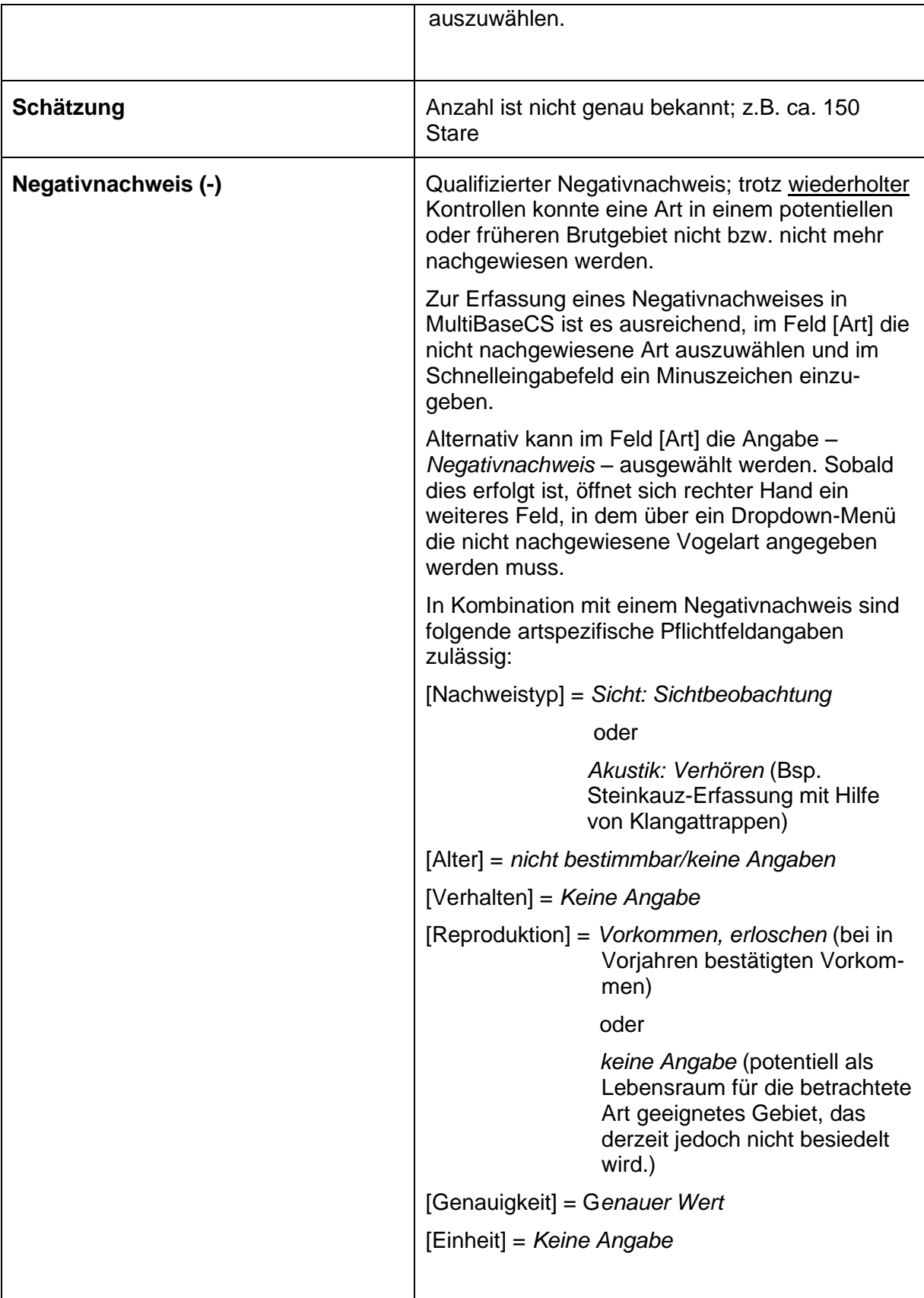